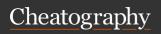

#### Unix

**Unix**: a set of standards and tools commonly used in software development.

The **command-line** is a text-based interface (i.e., terminal interface) to navigate a computer, instead of a Graphical User Interface (GUI).

### **Unix Commands**

cd - change directories (..)

**Is** – list directory contents (-I, -a: hidden files)

mkdir - make directory

emacs - open text editor

rm - remove file or folder (-rf)

rmdir - remove empty dir

man - view manual pages

tree cs107 -F (show files and directories in tree)

pwd - output absolute path to current location

cp source dest - copy (-r to copy directory)

mv - move (rename)

cat file1 (file2 file3) print file(s one after another)

grep "binky(.\*)" program.c - search text in files (. any char, \* zero or more repeats of left char, ^ beginning of line, \$ end of line)

find assign1 -name "\*.c" - search the assign1 folder for all .c files

diff hello.c hello2.c - find the diff of two files

./hello > outputFile.txt - save output to file

>> - append the output to an existing file

diff file1.c file2.c | grep "#include" | wc -l pipe, find # of diff lines that contain #include for two files

./addTwoNumbers < twoNumbers.txt - read
user input from file</pre>

### Bits and Bytes

**Two's Complement**: binary digits inverted, plus 1

**Overflow**: Exceed max val--->overflow back to smallest; below min val--->overflow back to largest

SCHAR\_MIN (-128), UCHAR\_MAX (255), SHRT\_MIN, INT\_MAX (2147483647), UINT\_MAX, ULONG\_MAX

Casting: Replicate bit, interpreted differently (int v = -1; unsigned int uv = v; | (unsigned int) v/ -12345U)

C will implicitly cast the signed argument to unsigned when comparing

Max is 0 followed by all 1s, min is 1 followed by all 0s in signed

Expanding bit representation: zero (unsigned) / sign extension (signed); promote to larger type for comparison

Truncating bit representation: discard more significant bits

bitwise operators: &, |, ~, ^, <<, >>

^ with 1 to flip, with 0 to let a bit go through

^ flip isolated bits, ~ flip all bits

num & (num - 1): clears the lowest 1

Right shift fills with sign bit (signed, arithmetic right shift); fills with 0s (unsigned, logical right shift)

long num = 1L << 32;, CHAR\_BIT = 8

int sign = value >> (sizeof(int) \* CHAR\_BIT 1); return (value ^ sign) - sign;

### Characters and C Strings

char: single character / "glyph" ('\\', '\n', 'A' (65)), represented as int (ASCII), lowercase 32 more than upper

isalpha(ch) (alphabet), islower, isupper, isspace (space, \t, \n...), isdigit, toupper, tolower (return char, not modify existing)

C Strings: array of chars with '\0', null-terminating character, pass char\* as param (add. of 1st char), str == &str[0]

### Characters and C Strings (cont)

int foo(char \*str) == int foo(char str[]), strpointer (char\*\* argv == char\* argv[], double
pointer)

### Pointers and Arrays

**Pointer**: A variable that stores a memory address

**Memory**: A big array of bytes; each byte unique numeric index (generally written in hex)

\*: declaration-pointer, operation-dereference/value at address

Pass value as param, C passes a copy of the value; take add (ptr) as a param, go to add when need val

char\* could also ptr to single char

create strings as char[], pass them around as char \*

Avoid &str when str is char[]! str/&str[0]

&arr does nothing on arrays, but &ptr on pointers gets its address

sizeof(arr) gets the size of an array in bytes, but sizeof(ptr) is always 8

An array variable refers to an entire block of memory. **Cannot** reassign an existing array to be equal to a new array.

Pass an array as param, C makes copy of add. of 1st element and pass a ptr to function (No sizeof with param!!)

### Stack Memory and Heap Memory

The **stack** is the place where all local variables and parameters live for each function. Goes downwards when func called and shrinks upwards when func finished

The **heap** is a part of memory below the stack. Only goes away when free. Grows upward. Dynamic memory during program runtime.

Allocate with malloc/realloc/strdup/calloc, e.g. int \*arr = malloc(sizeof(int)\*len)); assert(arr != NULL); free(arr);

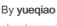

cheatography.com/yueqiao/

Not published yet. Last updated 11th December, 2022. Page 1 of 8. Sponsored by **ApolloPad.com**Everyone has a novel in them. Finish Yours!

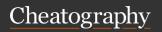

### Stack Memory and Heap Memory (cont)

int \*scores = calloc(n\_elem, sizeof(int));
(zeros out memory); char\* str = strdup("Hello"); malloc + strcpy

CANNOT free part of previous alloc, MUST free add received in alloc

A **memory leak** is when you do not free memory you previously allocated.

char \*str = strdup("Hello"); str = realloc(str, new\_len + 1); (Must be ptrs returned by malloc, etc.), automatic free of prev smaller one

#### Generics

void\*: any pointer, No dereferencing/Pointer
Arithmetic (cast to char\* to do pointer
arithmetic)

**memcpy** is a function that copies a specified amount of bytes at one address to another address (returns dest).

memmove handles overlapping memory figures (returns dest)

Function pointers: [return type] (\*[name])([p-arameters]) ("callback" function, function writer vs function caller)

qsort: sort arr of any type; bsearch: binary search to search for a key in arr any type; lfind: linear search to search for key (return NULL not found); lsearch: linear search, add key if not found

### GDB

GDB: p/x num (hex), p/d num (digit), p/t num (binary), p/c num (char), p/u (unsigned decimal); p nums[1]@2 (start at nums[1] print 2)

gdb myprogram; b main; r 82 (run with arts); n, s, continue (next,step into, continue); info (args, locals)

ctrl-c + backtrace - display the current call stack, meaning what functions are currently executing.

#### Optimizationn

Optimization: task of making program faster/more efficient with space or time

gcc -O0 (mostly literal translation), O2 (enable nearly all reasonable optimizations), O3 (more aggressive, trade size for speed), Os (optimize for size), -Ofast (disregard standards compliance)

Target: static instruction count, dynamic, cycle count/execution time

Constant Folding pre-calculates constants at compile-time where possible.

Common Sub-Expression Elimination prevents the recalculation of the same thing many times by doing it once and saving the result.

Dead code elimination removes code that doesn't serve a purpose (empty for loop, if/else same operation)

Strength reduction changes divide to multiply, multiply to add/shift, and mod to AND to avoid using instructions that cost many cycles (multiply and divide)

Code motion moves code outside of a loop if possible.

Tail recursion is an example of where GCC can identify recursive patterns that can be more efficiently implemented iteratively.

Loop unrolling: Do n loop iterations' worth of work per actual loop iteration, so we save ourselves from doing the loop overhead (test and jump) every time, and instead incur overhead only every n-th time.

### Heap Allocator

A heap allocator is a suite of functions that cooperatively fulfill requests for dynamically allocated memory.

When initialized, a heap allocator tracks the base addr and size of a large contiguous block of memory: heap.

### Heap Allocator (cont)

Throughput: # requests completed per unit time (minimizing avg time to satisfy a request) vs Utilization: how efficiently we make use of the limited heap memory to satisfy requests.

Utilization: largest addr used as low as possible

Internal Fragmentation: allocated block larger than what's needed, external fragmentation; no single block large enough to satisfy allocation request, even though enough aggregate free memory available

Implicit free list allocator: 8 byte (or larger) header, by storing header info, implicitly maintaining a list of free blocks (malloc linear in total number of blocks)

Explicit free list allocator: stores ptrs to next and previous free block inside each free block's payload (look just the free blocks on linked list for malloc, linear in # free blocks, update linked list when free), throughput increase, costs: design and internal fragmentation

### Assembly: Control Flow & Function Call

%rip stores addr of next instruction to
execute (%rip += size of bytes of curr
instruction)

direct jump: jum Label, *indirect jump*: jmp
\*%rax (jump to instruction at addr in %rax)

Condition code regs store info about most recent arithmetic/logical operation (lea NOT update; logical like xor set CF & OF to 0; shift set CF to last bit shifted out and OF to 0; inc and dec set OF and ZF, leave CF unchanged)

CF: unsigned overflow, OF: two's-complement overflow/underflow

**test** and **cmp** just set condition codes (not store result)

static instruction count: # of written instructions; dynamic instruction count: # of executed instructions when program is run

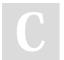

By yueqiao

cheatography.com/yueqiao/

Not published yet. Last updated 11th December, 2022. Page 2 of 8. Sponsored by **ApolloPad.com**Everyone has a novel in them. Finish Yours!

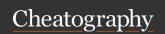

### Assembly: Control Flow & Function Call (cont)

**%rsp**: stores addr of "top" of stack, must point to same place before func called and after returned

push: R[%rsp]<-R[%rsp] - 8; pop+8

**call**: push next value of %rip onto stack, set %rip point to beginning of specified function's instructions

**ret**: pops instruction addr from stack and stores it in %rip

stored %rip: return address, addr of instruction where execution would have continued had flow not been interrupted by function call

**nop**: no-op, do nothing (make functions align); mov %ebx,%ebx, zeros out top 32 bits; xor %ebx,%ebx, set to 0, optmizes for performances & code size

Suppose %rcx stores arr[1] addr, to get arr[0] value: p \*((int\*)\$rcx-1)

### Assembly: Arithmetic and Logic

Machine code 1s and 0s, human-readable form assembly (GCC compiler)

Sequential instructions sequential in memory

Instruction operation name "opcode" (mov, add, etc.), "operands" (arguments, max 2)

\$[number] constant value, "immediate"; % [name] register

Register: fast read/write memory slot right on CPU that can hold variable values (not in memory, 64-bit space inside processor, total 16)

mov: \$ only src, % both, memory location at least one (copy value at addr)

Indirect(): dereferencing, (%rbx) copy value at addr stored in %rbx

%rip: addr of next instruction to execute

%rsp: addr of current top of stack

**movl** writing to reg also set high order 4 bytes to 0

**movabsq** 64-bit immediate, movq only 32-bit. 64-bit imm src, only reg as dest

### Assembly: Arithmetic and Logic (cont)

movz, movs, smaller src larger dst, src: memory/reg, dest: reg

cltq: sign-extend %eax to %rax

parentheses require regs in par. be 64-bit

mov copies data at addr, lea copies value of src (addr) itself (only lea not dereferencing)

inc D D<-D + 1, dec D D <- D-1

shift k, D, k only %cl (w bits data, looks at lower-order log2(w) bits of %cl to know how much to shift) or imm

**imul**: two operands, multiplies and truncates to fit in the second; one operand, multiplies by %rax, higher-order 64 bits in %rdx, lower in %rax

idivq: divide 128-bit by 64-bit, higher-order 64 bit of dividend stored in %rdx, lower order %rax, only list divisor as operand (quotient %rax, remainder %rdx, cqto signextends 64-bit dividend)

#### C Program Example

```
#define CONSTANT 0x8
int main(int argc, char *argv[])
{
         char *prefix = " CS";
         int number = 107;
         // %s (string), %d
(integer), %f (double)
         pri ntf ("You are in
%s%d\n ", prefix, number);
         return 0;
}
```

### Assignment 0

### Assignment 0 (cont)

### Assignment 1

```
/* Unix
ls sample s/s erv er fil es/ -
home/ >> home d ir.txt
diff sample s/s erv er fil -
es/ use rs.list home d ir.txt
grep " sud o" sample s/s erv -
er fil es/ hom e/m att v/.b -
as h h istory */
int main(int argc, char *argv[])
      int nlevels = DEFAUL -
T L EVELS;
      if (argc > 1) {
              nlevels =
atoi(a rgv [1]);
              if (nlevels < 0
|| nlevels > 8) {
```

```
long signed_max(int bitwidth) {
      return ~signe d m in( -
bit width);
}
long signed mi n(int bitwidth)
       return -1L << (bitwidth
- 1);
}
long sat_ad d(long operand1,
long operand2, int bitwidth) {
     if (!((op erand1 >>
(bitwidth - 1)) & 1L) &&
      !(( ope rand2 >>
(bitwidth - 1)) & 1L) &&
       ((( ope rand1 +
operand2) >> (bitwidth - 1)) &
1L)) {
               return signed -
ma x(b itw idth);
     }
      if (((ope rand1 >>
(bitwidth - 1)) & 1L) &&
       ((o perand2 >> (bitwidth
- 1)) & 1L) &&
      !(( (op erand1 +
operand2) >> (bitwidth - 1)) &
1L)) {
               return signed -
mi n(b itw idth);
      return operand1 +
operand2;
int to utf 8(u nsigned short
code_p oint, unsigned char
utf8_b ytes[]) {
     if (code point <= 0x7f)
               utf 8_b ytes[0]
= code p oint;
               return 1;
      } else if (code_ point <=
0x7ff) {
               utf 8 b ytes[0]
= 0xc0; // represents 11000000.
```

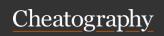

### Assignment 1 (cont)

```
utf 8 b ytes[1]
= 0x80; // represents 10000000.
        utf 8 b ytes[0]
|= (code_ point & 0x7c0) >> 6;
// 0x7c0 provides the bit mask
11100000.
             utf 8_b ytes[1]
|= code point & 0x3f; // 0x3f
provides the bit mask 00111111.
             return 2;
     } else {
            utf 8 b ytes[0]
= 0xe0; // represents 11100000.
         utf 8 b ytes[1]
= 0x80; // represents 10000000.
   utf 8 b ytes[2]
= 0x80; // represents 10000000.
        utf 8 b ytes[0]
|= (code_ point & 0xf000) >> 12;
// 0xf000 provides the bit mask
111100 000 000 0000.
     utf 8_b ytes[1]
|= (code_ point & 0xfc0) >> 6;
// 0xfc0 provides the bit mask
000011 111 100 0000.
       utf 8 b ytes[2]
|= code point & 0x3f; // 0x3f
provides the bit mask 000000 -
000 011 1111.
            return 3;
     }
#define BIT_MASK_3 7L
unsigned long advanc e(u nsigned
long cur gen, unsigned char
ruleset) {
     uns igned long next_gen
      uns igned long neighb -
orhood = 0;
 nei ghb orhood =
(cur gen << 1) & BIT MA SK 3;
    nex t_gen |= (ruleset >>
neighb orhood) & 1L;
 for (int i = 0; i <=
sizeof (long) * CHAR BIT - 2;
++i) {
             nei ghb orhood =
```

(cur gen >> i) & BIT MA SK 3;

### Assignment 1 (cont)

### Assignment 2

```
Assignment 2 (cont)
```

```
buf [ma xlen] = ' \setminus 0';
       *p input = begin +
maxlen;
      return true;
int main(int argc, char argv[],
const char envp[]) {
 const char *searc hpath
= get en v v alu e(envp, " MYP -
ATH ");
     if (searc hpath == NULL)
               sea rchpath =
get_en v_v alu e(envp, " PAT -
H");
     }
      if (argc == 1) {
         char dir[PA TH -
MAX];
              const char
*remaining = search path;
             pri ntf ("Di -
rec tories in search path: \n");
              while (scan_ -
tok en( &r ema ining, ":", dir,
sizeof (dir))) {
                     pri -
ntf ("%s \n", dir);
        }
     } else {
       for (size t i =
1; i < argc; ++i) {
char *execu table = argv[i];
dir[PA TH_ MAX];
char *remaining = search path;
(scan_ tok en( &r ema ining,
" :", dir, sizeof (dir))) {
str cat (dir, " /");
str cat (dir, execut able);
f (acces s(dir, R_OK \mid X_OK) ==
0) {
```

```
const char *get_env_value(const
char envp[], const char key) {
     int lenKey = strlen -
(key);
      for (int i = 0; envp[i]
!= NULL; ++i) {
              char* match =
strstr (en vp[i], key);
            if (match ==
envp[i] && *(match + lenKey) ==
" = " ) {
                      return
match + lenKey + 1;
     }
      return NULL;
bool scan t oke n(const char
**p input,
const char *delim iters, char
buf[], size_t buflen) {
      const chaegin =
p_input;
      begin += strspn (begin,
delimi ters);
     const char* end = begin
+ strcsp n(b egin, delimi ters);
      int maxlen = 0;
      if (end - begin <= buflen
- 1) {
             maxlen = end -
begin;
    } else {
             maxlen = buflen
- 1;
     }
     if (maxlen <= 0) {
              *p_ input =
begin;
              return false;
      str ncp y(buf, begin,
maxlen);
```

C

By yueqiao cheatography.com/yueqiao/

Not published yet. Last updated 11th December, 2022. Page 4 of 8. Sponsored by **ApolloPad.com**Everyone has a novel in them. Finish Yours!

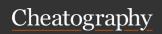

```
Assignment 3
char *read line(FILE
*file pointer) {
 char* buffer = malloc -
(MI NIM UM SIZE);
ass ert (buffer !=
NULL);
     size_t curSize =
MINIMU M SIZE;
char* curPtr = fgets( -
buffer, curSize, file_p oin -
ter);
    if (curPtr == NULL) {
            fre e(b uffer);
             return NULL;
     size t strLen = strlen -
(bu ffer);
     while (*(buffer + strLen
- 1) != '\n') {
            curSize *= 2;
             buffer =
reallo c(b uffer, curSize);
            ass ert (buffer
! = NULL);
            curPtr = buffer
            char* newPtr =
fgets ( curPtr, curSize - strLen,
file p oin ter);
           if (newPtr ==
NULL) {
                    *curPtr
= '\0';
                   break;
             } else {
                   curPtr =
newPtr;
            strLen +=
strlen (cu rPtr);
    }
    if (*(buffer + strLen -
1) == '\n') {
             *(b uffer +
strLen - 1) = '\0';
 }
     return buffer;
void print las t n (FILE
```

```
Assignment 3 (cont)
          idx = (idx + 1) %
             ++c nt read;
      if (cnt read < n) {
            idx = 0;
      } else {
         cnt _read = n;
     line = lines[ idx];
      size_t cnt_print = 0;
      while (cnt print <
cnt read) {
             pri ntf ("%s -
\n", line);
             fre e(l ine);
             idx = (idx + 1) %
             line = lines[ -
idx];
             ++c nt_ print;
 }
struct Element {
char* str;
     int cnt;
void print uni q l ine s(FILE
*file_ poi nter) {
 size t curSize =
ESTIMATE;
      struct Elementr =
malloc (si zeo f(s truct
Element) curSize);
  ass ert(arr != NULL);
     size t cntElement = 0;
      char* line = NULL;
      while ((line = read l -
ine (fi le poi nter)) != NULL)
            bool found =
false:
            for (size t i =
0; i < cntEle ment; ++i) {
(strcm p(line, arr[i].str) == 0)
++a rr[ i].cnt;
```

```
Assignment 3 (cont)
             if (!found) {
               arr -
[cn tEl eme nt].str = line;
[cn tEl eme nt].cnt = 1;
ntE lement;
(cntEl ement == curSize) {
curSize += ESTIMATE;
rr = reallo c(arr, sizeof -
(struct Element) * curSize);
ass ert(arr != NULL);
            }
     for (size t i = 0; i <
cntEle ment; ++i) {
   pri ntf ("%7d
%s\n", arr[i].cnt, arr[i].str);
             fre e(a rr[ -
i].s tr);
     fre e(arr);
```

```
*file_ poi nter, int n) {
        char* lines[n];
        char* line = NULL;
        int idx = 0;
        size_t cnt_read = 0;
        while ((line = read_l -
ine (fi le_ poi nter)) != NULL)
{
        lin es[idx] =
line;
```

```
found = true;

fre e(l ine);

break;
}
```

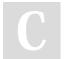

### By **yueqiao**

cheatography.com/yueqiao/

Not published yet. Last updated 11th December, 2022. Page 5 of 8. Sponsored by **ApolloPad.com**Everyone has a novel in them. Finish Yours!